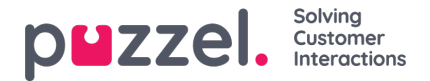

## **Silent Monitoring / Listen in**

If configured in the Puzzel solution, admins/supervisors can order Silent monitoring/Listen in on agent calls, with herself or another user as listener. The supervisor "orders" Silent Monitoring through the Puzzel Admin Portal, and the agent is notified in the agent application (and a biiip on the phone) when a monitoring call is connected, if notification is configured.

When the agent answers the call, the Puzzel platform calls the listener's phone. The call to the listener may result in answer, timeout or busy.

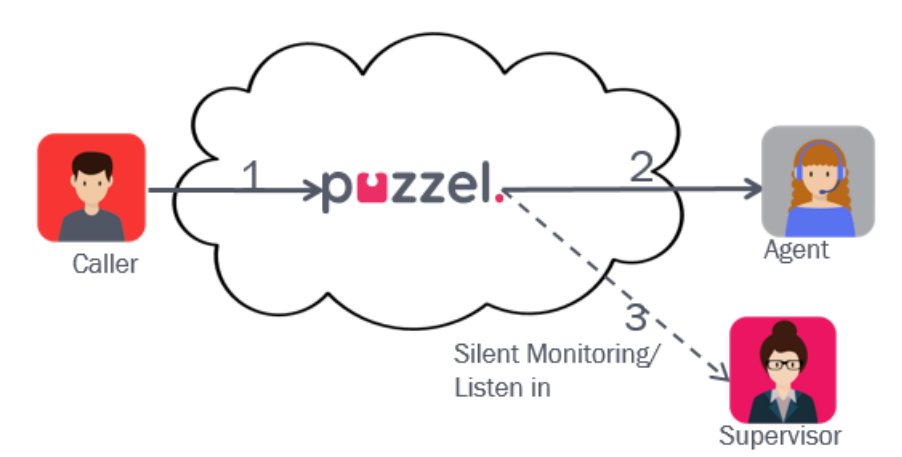

A call to the listener has event type=L (Listen in), so that they easily can be separated from ordinary calls to agents (with event\_type=c (conversation)).

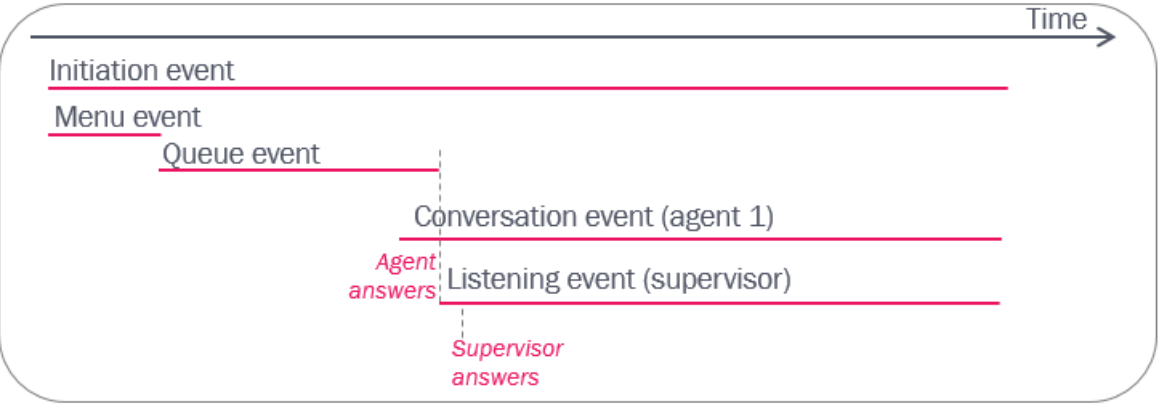

The supervisor (X) will usually enter his own phone number or select her own Softphone as listener, but she may order listen in on an agent on behalf of another person (Y), and therefore enter this person's number or select this user's Softphone as the listener.

Until January 22nd 2019, the call\_events with event\_type = L only included the listener's phone number as**destination**, but no value in column agent id (see row with call sequence 7 below). From January 23rd 2019, the call events with event\_type = L also contains **the ordering supervisor's user\_id** (xxxxx below) **in column agent\_id**.

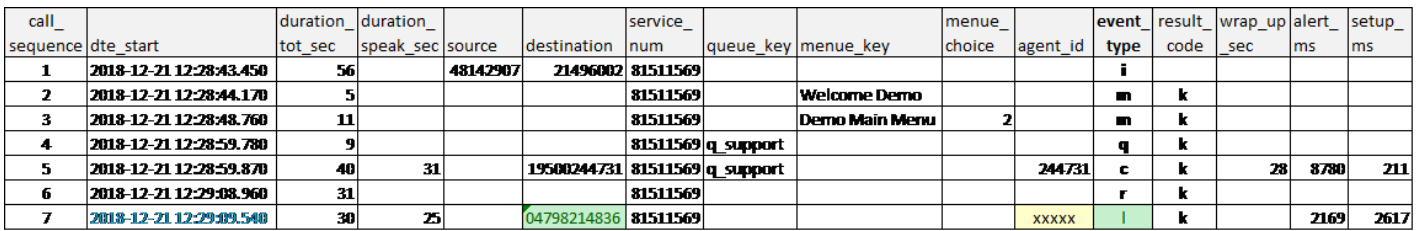